<span id="page-0-5"></span>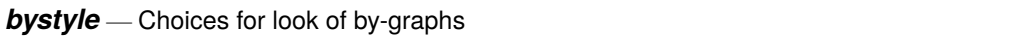

[Description](#page-0-0) [Syntax](#page-0-1) [Remarks and examples](#page-0-2) [Also see](#page-1-0)

## <span id="page-0-0"></span>**Description**

<span id="page-0-1"></span>*bystyles* specify the overall look of by-graphs.

# **Syntax**

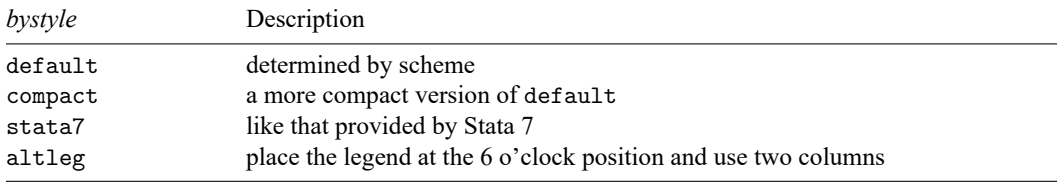

Other *bystyles* may be available; type

. graph query bystyle

<span id="page-0-2"></span>to obtain the complete list of *bystyles* installed on your computer.

### **Remarks and examples**

Remarks are presented under the following headings:

What is <sup>a</sup> [by-graph?](#page-0-3) What is <sup>a</sup> [bystyle?](#page-0-4)

### <span id="page-0-3"></span>**What is a by-graph?**

A by-graph is one graph (image, really) containing an array of separate graphs, each of the same type, and each reflecting a different subset of the data. For instance, a by-graph might contain graphs of miles per gallon versus weight, one for domestic cars and the other for foreign.

<span id="page-0-4"></span>By-graphs are produced when you specify the by() option; see [G-3] *by [option](https://www.stata.com/manuals/g-3by_option.pdf#g-3by_option)*.

#### **What is a bystyle?**

A *bystyle* determines the overall look of the combined graphs, including

- 1. whether the individual graphs have their own axes and labels or if instead the axes and labels are shared across graphs arrayed in the same row and/or in the same column;
- 2. whether the scales of axes are in common or allowed to be different for each graph; and
- 3. how close the graphs are placed to each other.

There are options that let you control each of the above attributes—see [G-3] *by [option](https://www.stata.com/manuals/g-3by_option.pdf#g-3by_option)*—but the *bystyle* specifies the starting point.

You need not specify a *bystyle* just because there is something you want to change. You specify a *bystyle* when another style exists that is exactly what you desire or when another style would allow you to specify fewer changes to obtain what you want.

## <span id="page-1-0"></span>**Also see**

[G-3] *by\_[option](https://www.stata.com/manuals/g-3by_option.pdf#g-3by_option)* — Option for repeating graph command

Stata, Stata Press, and Mata are registered trademarks of StataCorp LLC. Stata and Stata Press are registered trademarks with the World Intellectual Property Organization of the United Nations. StataNow and NetCourseNow are trademarks of StataCorp LLC. Other brand and product names are registered trademarks or trademarks of their respective companies. Copyright © 1985–2025 StataCorp LLC, College Station, TX, USA. All rights reserved.

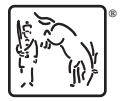

For suggested citations, see the FAQ on [citing Stata documentation.](https://www.stata.com/support/faqs/resources/citing-software-documentation-faqs/)